**www.mathinfo.tn**

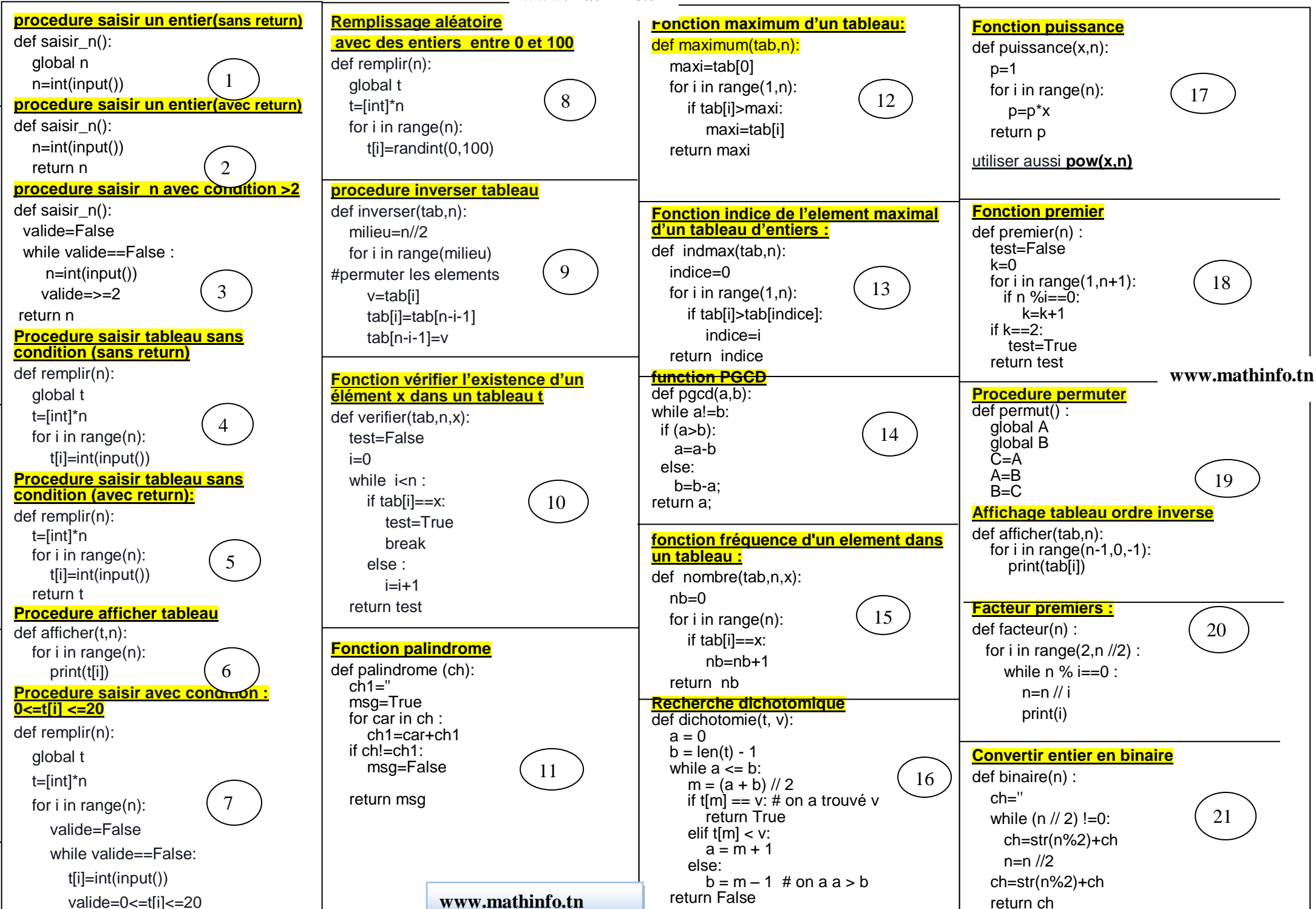